## **linked\_list Documentation**

*Release 0.0.1*

**Daniel Papp**

February 21, 2017

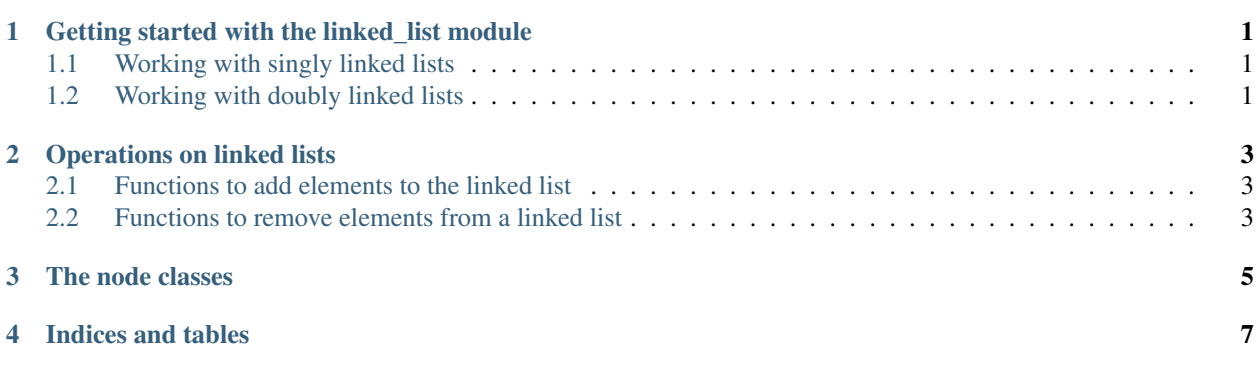

## **Getting started with the linked\_list module**

## <span id="page-4-1"></span><span id="page-4-0"></span>**Working with singly linked lists**

So for example you create a singly linked list(LL) with 5 elements in the following way using the pushback operation:

```
>>> import linked_list as ll
\Rightarrow \frac{1}{5} = 11.L(1)>>> for i in xrange(2, 6):
... ll.pushback(ll.LL(i))
```
This creates a linked list with 5 nodes and *lst* as the head element. Suppose now we want to pop the last element. We can do it with the popback operation like this:

```
>>> ll.popback(lst)
4
```
Now our list has only 4 elements. Now suppose we want to delete the third element. We can do this with the delete operation:

```
>>> ll.delete(lst, lst.nxt.nxt)
>>> lst.nxt.nxt.data
3
```
As we can see this deleted the third element from the list.

## <span id="page-4-2"></span>**Working with doubly linked lists**

All the operations of the singly linked lists also support doubly linked lists(DLL). Let's create a linked list by pushing elements with pushfront to the beginning of the list:

```
>>> import linked_list as ll
>>> lst = ll.DLL(4)
>>> for i in xrange(3, -1, -1):
... ll.pushfront(lst, ll.DLL(i))
... lst = lst.prev
```
So our list will have 5 elements just like in the singly linked list example but now it's a doubly linked list. The only operation that we haven't seen before is the popfront operation. Let's see an example for that one too:

```
>>> lst = lst.nxt
>>> ll.popfront(lst)
0
```
And basically that's all what this package is currently capable of.

**Operations on linked lists**

<span id="page-6-1"></span><span id="page-6-0"></span>**Functions to add elements to the linked list**

<span id="page-6-2"></span>**Functions to remove elements from a linked list**

**CHAPTER 3**

<span id="page-8-0"></span>**The node classes**

**CHAPTER 4**

**Indices and tables**

- <span id="page-10-0"></span>• genindex
- modindex
- search